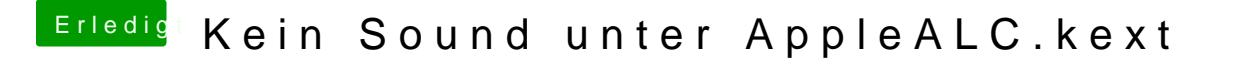

Beitrag von Nanimos vom 18. April 2017, 20:15

Sollte es dann immer noch nicht gehen nutze für dein Board GA Z97-D3H L dann im Schwarzen Eingang reingehen.